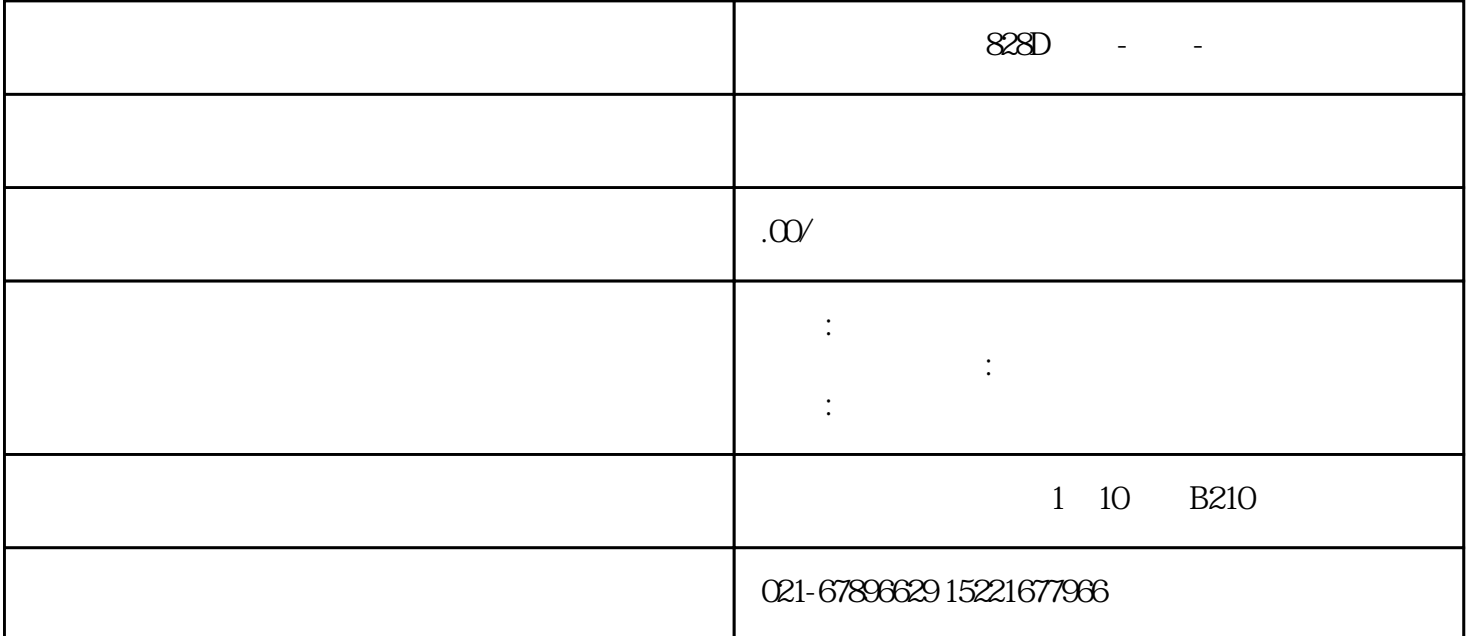

 $328D$  -  $\frac{1}{80}$  /802S/802C/820D  $\frac{1}{80}$ ,  $\frac{1}{80}$  6SL3130 子电源模块维修,西门子驱动模块维修,西门子功率模块维修,西门子驱动器维修,西门子NCU维修,西门子P CU, MMC, PLC, CCU,  $828D$  -  $-$  1.

NC<br>
OP(Operation panel) MMC, MCP(Machine Control Pane Communication) OP(Operation panel) MMC,MCP(Machine Control Panel) MMC  $CPU,$  OP MMC

(1)MMC(Man Machine communication)

 $MMC$   $MMCC100.2$   $MMC103$ ,  $MMC100.2$   $CPU$  486,  $MMC103$ CPU SINUMERIK810D MMC100.2, SINUMERIK840D MMC 103.PCU(PC UNIT) OP10 OP10S OP10S OP10C OP12 OP15 MM  $\text{C}$  PCU  $\text{C}$  PCU20 PCU50 PCU70, PCU20 MMC100.2 PCU50 PCU70 MMC103, MMC MMC PCU50 WINDO WS NT PCU HMI HMI有分为两种:嵌入式HMI和高级HMI。一般标准供货时,PCU20装载的是嵌入式 HMI, PCU50 PCU70 HMI 2 OP(Operation pannel)

OP单元一般包括一个10.4〞TFT显示屏和一个NC键盘。根据用户不同的要求,西门子为用户选配不同的 OP<br>
OP030,OP031,OP032,OP032S<br>
OP031

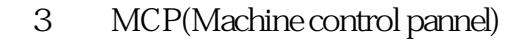

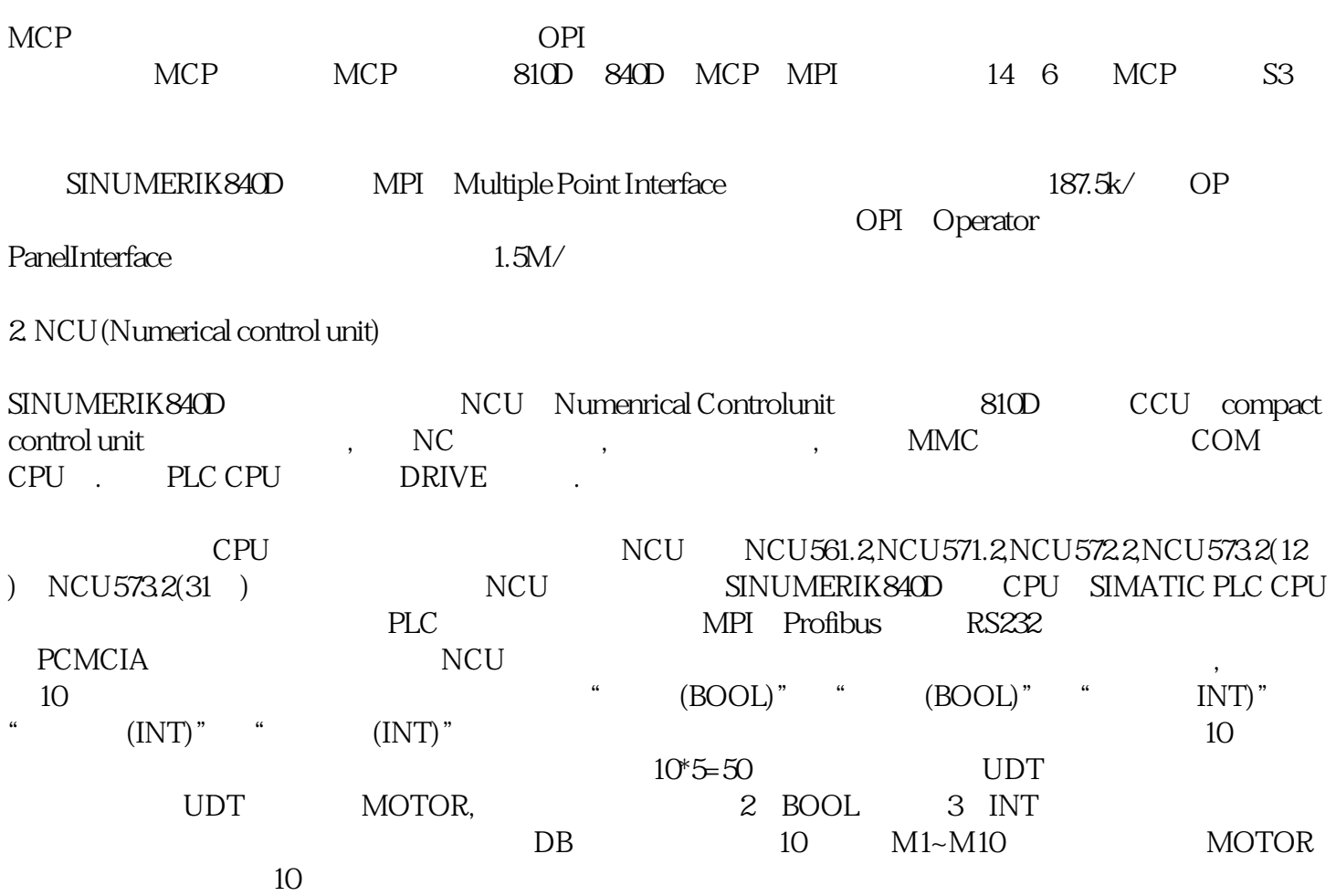